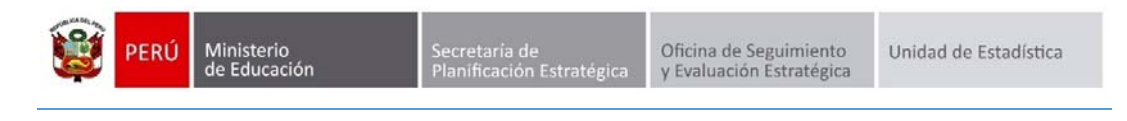

# REGISTRO DE VACANTES

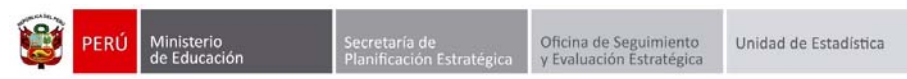

**Identificación del Documento** 

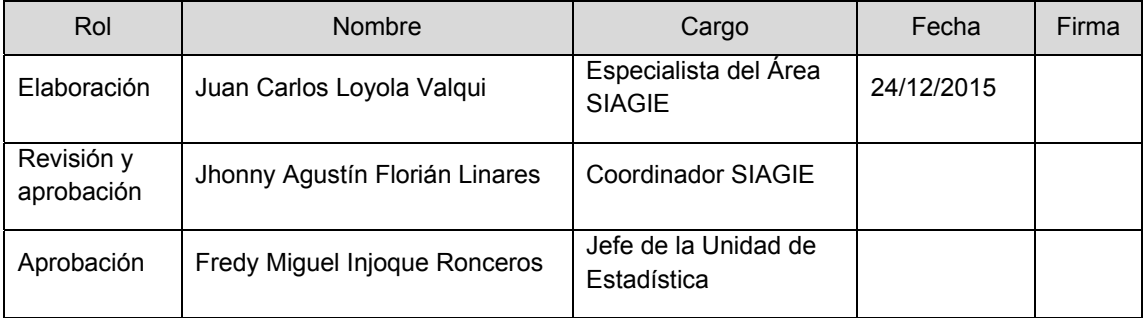

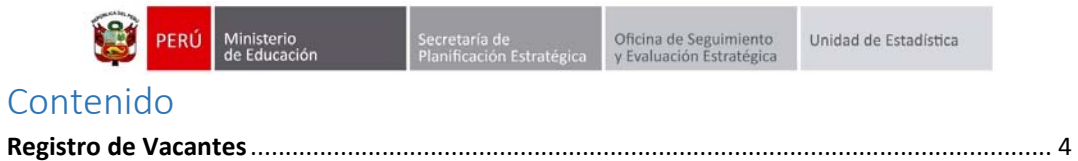

 $\overline{3}$ 

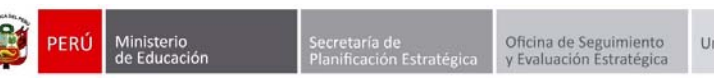

Unidad de Estadística

# Registro de Vacantes

De acuerdo a la RM N° 572-2015-MINEDU que aprueba las "Normas y Orientaciones para el Desarrollo del Año Escolar 2016", se ha contemplado que las instituciones educativas, públicas y privadas, registren, en Diciembre del presente año 2015, el número de vacantes disponibles proyectadas para año 2016, especificando aquellas vacantes reservadas para estudiantes con necesidades educativas especiales asociadas a discapacidad.

Para registrar el número de vacantes disponibles para el año 2016, debe ingresar mediante la siguiente ruta: Administración IE ‐> Configuración Año Escolar ‐> Registro de Vacantes.

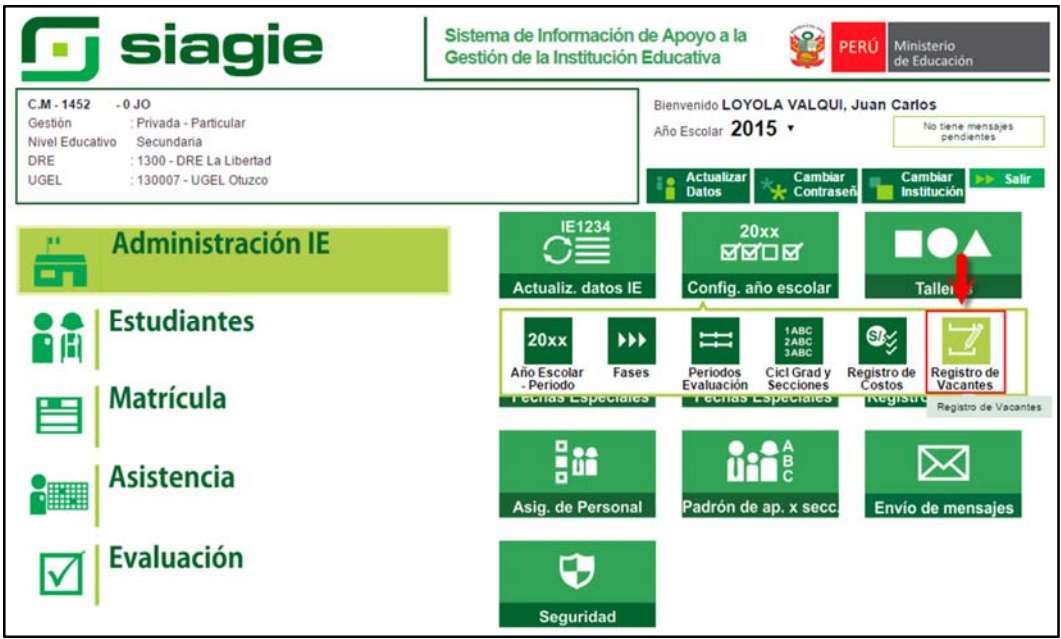

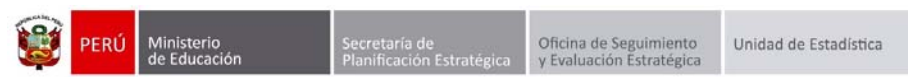

Registre el número de vacantes regulares y para estudiantes con NEE por grado y presione el botón "Grabar".

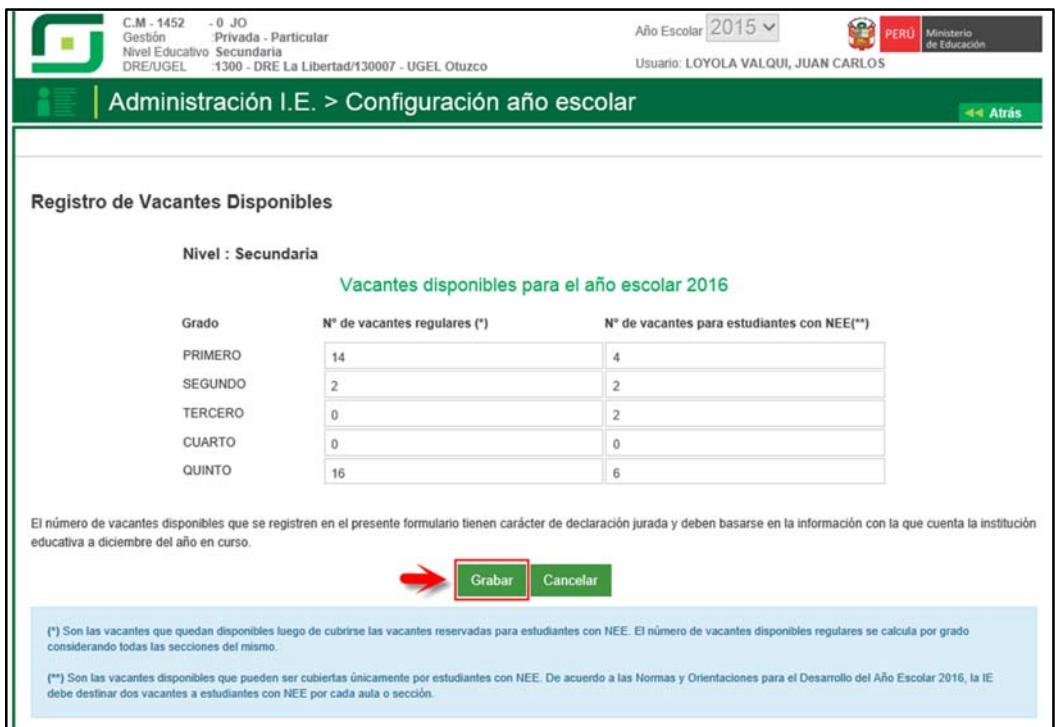

Al presionar el botón "Grabar", el sistema muestra el mensaje de confirmación: ¿Esta seguro que desea registrar la información de vacantes para el año escolar 2016?, presione el botón "Aceptar".

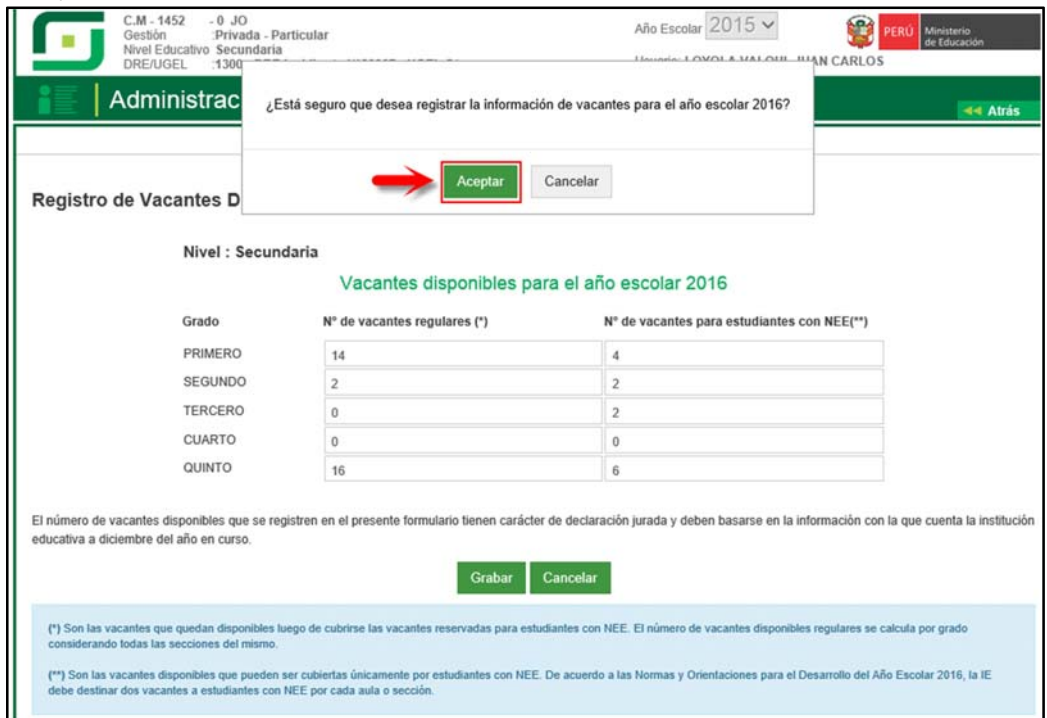

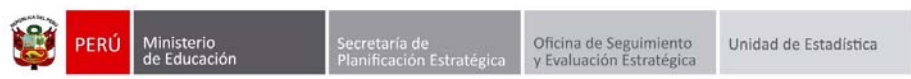

Al confirmar el registro, el sistema muestra el siguiente mensaje: "Vacantes actualizadas correctamente".

**Importante**: El registro de vacantes se realiza una sola vez, el sistema no permite actualizar la información.

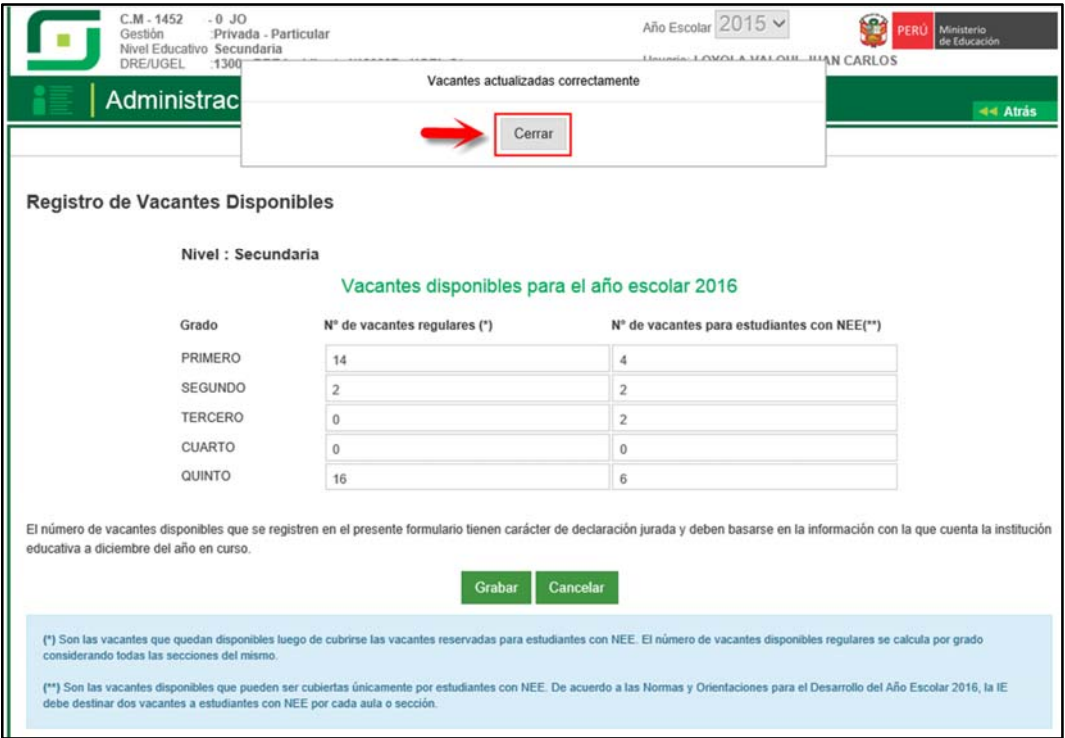

# El sistema muestra la fecha y hora que se ha registrado disponibles para el año 2016.

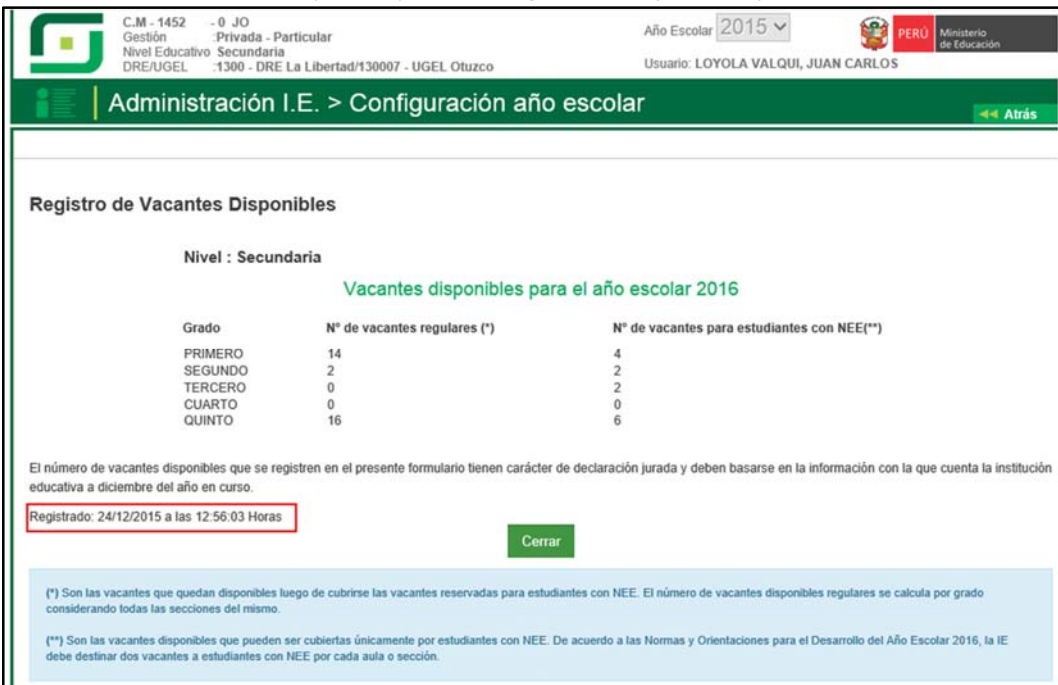

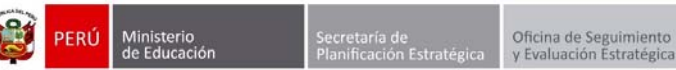

Unidad de Estadística

#### **Vacantes disponibles: Definiciones**

- **1. Vacantes disponibles**: Las vacantes disponibles de la Institución Educativa son las metas que no han sido cubiertas y que generan cupos que podrán ser cubiertos el próximo año lectivo por alumnos nuevos. El total de las vacantes disponibles es la suma de las vacantes regulares y de las vacantes para estudiantes con NEE.
- **2. Vacantes disponibles para estudiantes con necesidades educativas especiales asociadas a discapacidad (NEE)\***: Son las vacantes disponibles que pueden ser cubiertas únicamente por estudiantes con NEE. De acuerdo a las Normas y Orientaciones para el Desarrollo del Año Escolar 2016, la IE debe destinar dos vacantes a estudiantes con NEE por cada aula o sección. Para el cálculo del número de vacantes disponibles para estudiantes con NEE se toma en cuenta el número de estudiantes con NEE que ya estudian en la institución educativa. El cálculo de las vacantes disponibles para estudiantes con NEE se hace por grado considerando todas las secciones del mismo.

\*Estudiantes con NEE son solo aquellos que cuentan con el certificado de Salud del MINSA, EsSalud, Sanidad de las Fuerzas Armadas y de la Policía Nacional del Perú

**3. Vacantes disponibles regulares**: Son las vacantes que quedan disponibles luego de cubrirse las vacantes reservadas para estudiantes con NEE. El número de vacantes disponibles regulares se calcula por grado considerando todas las secciones del mismo.

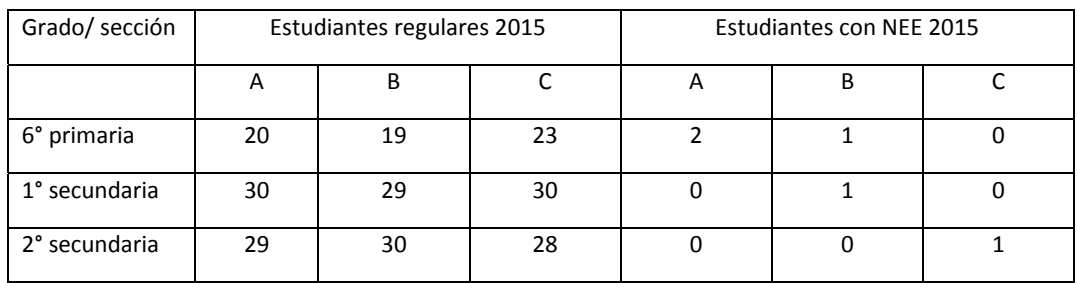

Ejemplo para el llenado de las vacantes disponibles: 1°, 2° y 3° de secundaria para el 2016

Asumiendo que la meta es de 30 estudiantes por sección y que todos serán promovidos al siguiente año. El cálculo de las vacantes regulares y de las vacantes para estudiantes con NEE se realiza de la siguiente manera:

## 1° de secundaria

- ‐ Vacantes disponiblestotales = 30(metas porsección) x 3(número de secciones) 65 (suma de todos los estudiantes) = 25. SÍ es mayor a "0", entonces sí hay vacantes disponibles.
- ‐ Vacantes para estudiantes con NEE = 2(número obligatorio de vacantes reservadas) x 3(número de secciones) – 3 (suma de estudiantes con NEE) = 3
- ‐ Vacantes regulares 2016 = 30(metas por sección) x 3(número de secciones) 62 (suma de todos los estudiantes)  $-3$  (vacantes para estudiantes con NEE) = 22

2° de secundaria

‐ Vacantes disponiblestotales = 30(metas porsección) x 3(número de secciones) – 90 (suma de todos los estudiantes) = 0. NO es mayor a "0", entonces NO hay vacantes disponibles.

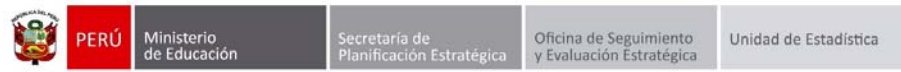

### 3° de secundaria

- ‐ Vacantes disponiblestotales = 30(metas porsección) x 3(número de secciones) 88 (suma de todos los estudiantes) = 2. SÍ es mayor a "0", entonces sí hay vacantes disponibles.
- ‐ Vacantes para estudiantes con NEE = 2(número obligatorio de vacantes reservadas) x  $3(n$ úmero de secciones) – 1 (suma de estudiantes con NEE) = 4. Pero como las vacantes disponibles son "2", entonces las vacantes para estudiantes con NEE serán sólo "2".
- ‐ Vacantes regulares 2016 = 30(metas por sección) x 3(número de secciones) 88 (suma de todos los estudiantes) – 2 (vacantes para estudiantes con NEE) =  $0$

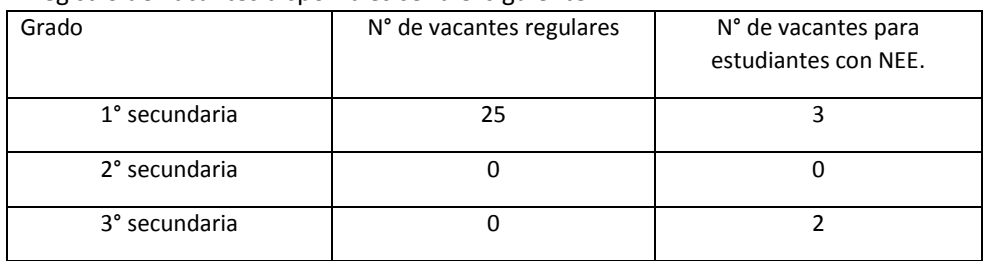

El registro de vacantes disponibles sería el siguiente: